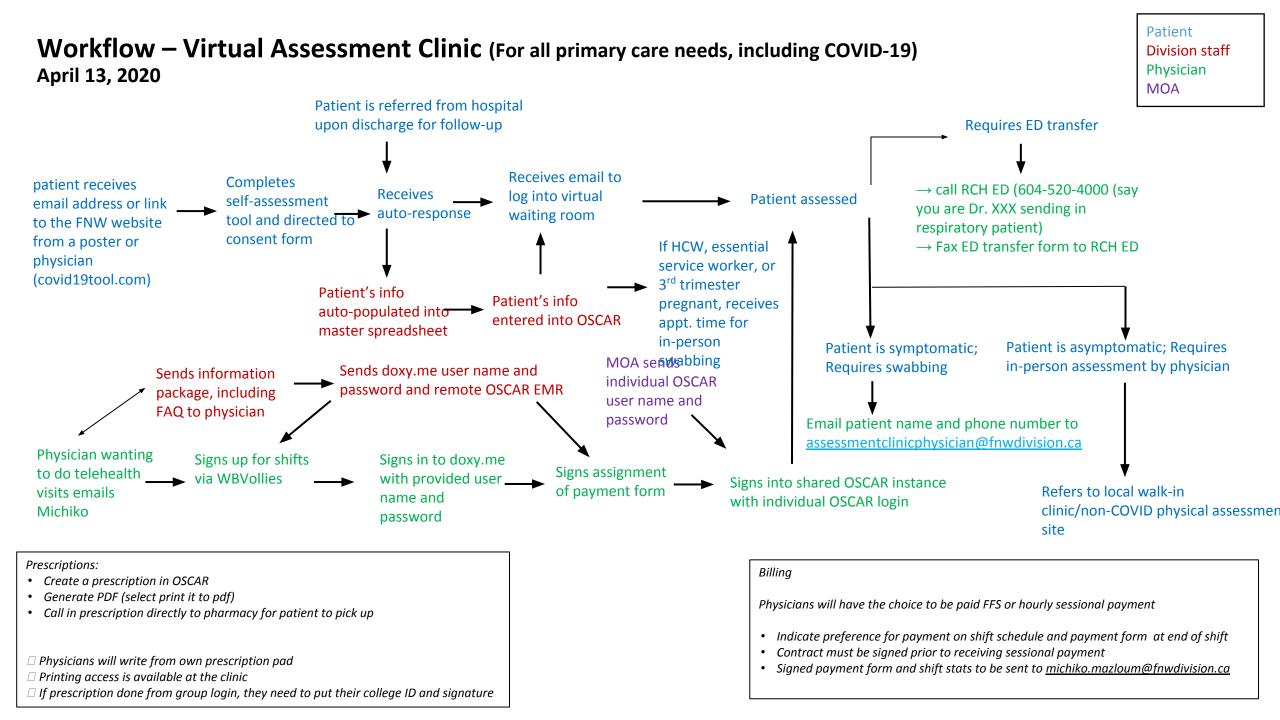

## Swab testing process:

Testing is available for all patients who need it, but not everyone requires a test. B.C. is currently testing those with respiratory symptoms who are:

- 1. Hospitalized, or likely to be hospitalized
- 2. Health care workers
- 3. Residents of long term care facilities
- 4. Part of an investigation of a cluster or outbreak.

Swabs are available in exam room  $\rightarrow$  RN makes note in patient chart once swab is completed

- Simultaneously, chart is being reviewed with requisition ready → labels are printed one label on paper req, one label on swab
- RN inside exam room opens the door, drops swab into bag with req (held by MOA outside the door), bag is sealed and put in fridge until delivery
- RN delivers swabs a few times per day

Results

- Patient calls BCCDC hotline (1-833-707-2792)
- Results sent to Royal Columbia Medical Clinic with referring physician's name

## Resources

<u>Virtual Health Physician Shift:</u> <u>https://docs.google.com/document/d/19aXkIY4ZNAQQWXeJjn85oSS18F5gjZN\_/edit#heading=h.i8f5qb2q00os</u>

## BC CDC COVID-19 Care

COVID-19 Guidance on Sample Collection and Testing

COVID-19 Self-Assessment Tool: www.covid19tool.com

List of BC Medical Health Officers (FRASER HEALTH AUTHORITY after hours on-call: 604-527-4806).

Influenza-Symptom Testing Center - FNW - Setup Document

**Telehealth FAQ**